## Fichier:Fonctionnement entretien et r g n ration de batteries au plomb bat anim 112.bmp

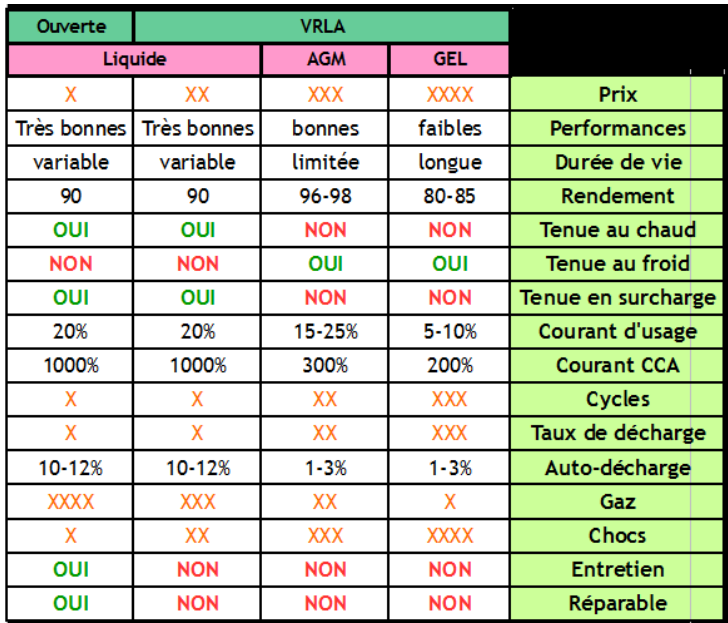

Pas de plus haute résolution disponible.

[Fonctionnement\\_entretien\\_et\\_r\\_g\\_n\\_ration\\_de\\_batteries\\_au\\_plomb\\_bat\\_anim\\_112.bmp](https://wiki.lowtechlab.org/images/7/7b/Fonctionnement_entretien_et_r_g_n_ration_de_batteries_au_plomb_bat_anim_112.bmp) (580 × 498 pixels, taille du fichier : 846 Kio, type MIME : image/x-bmp) Fonctionnement\_\_entretien\_et\_r\_g\_n\_ration\_de\_batteries\_au\_plomb\_bat\_anim\_112

## Historique du fichier

Cliquer sur une date et heure pour voir le fichier tel qu'il était à ce moment-là.

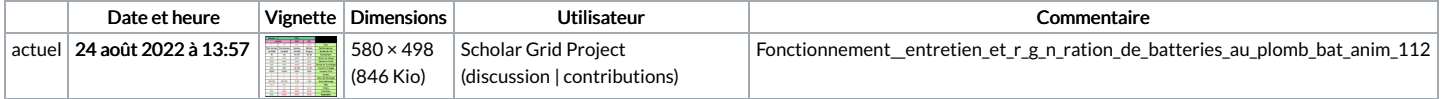

Vous ne pouvez pas remplacer ce fichier.

## Utilisation du fichier

La page suivante utilise ce fichier :

[Fonctionnement,](https://wiki.lowtechlab.org/wiki/Fonctionnement,_entretien_et_r%25C3%25A9g%25C3%25A9n%25C3%25A9ration_de_batteries_au_plomb) entretien et régénération de batteries au plomb